## **SOME BASIC SHORTCUTS IN SIBELIUS 5** *(Mac shortcuts in italics)*

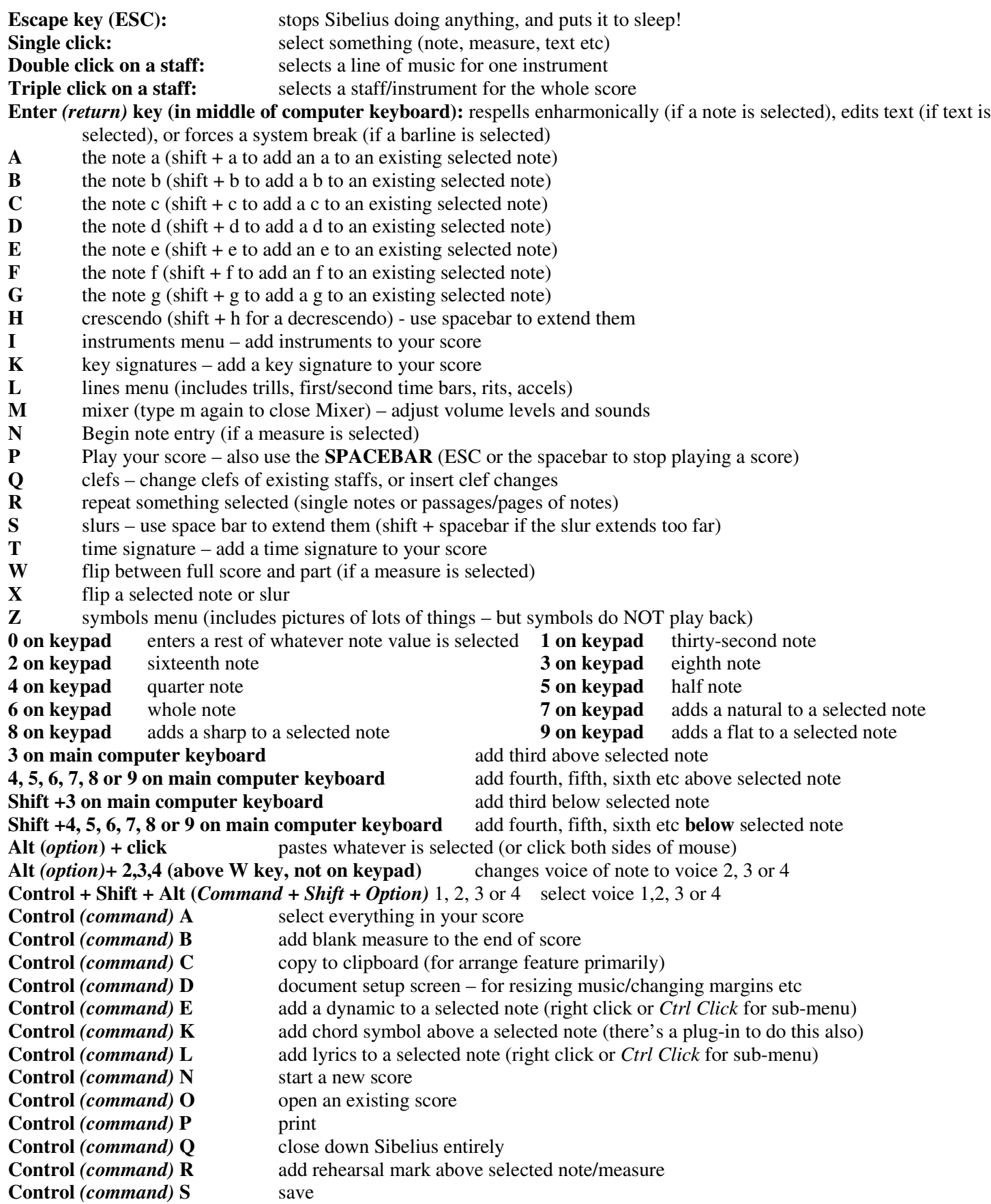